# **Immissionsprognose für die thermische Biomassenutzung (BIOMIS)**  Anleitung für das Arbeitsblatt BIOMIS

Version 1.0 (Stand Juni 2009)

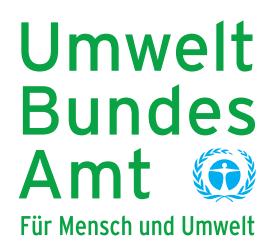

#### UMWELTFORSCHUNGSPLAN DES BUNDESMINISTERIUMS FÜR UMWELT, NATURSCHUTZ UND REAKTORSICHERHEIT

Förderkennzeichen 205 43 263

# **Immissionsprognose für die thermische Biomassenutzung (BIOMIS)**

Anleitung für das Arbeitsblatt BIOMIS

Version 1.0 (Stand Juni 2009)

von

**Prof. Dr. Günter Baumbach, Dr. Michael Struschka, Winfried Juschka, Maria Carrasco, Keng Been Ang, Lupin Hu**  Universität Stuttgart, Institut für Verfahrenstechnik und Dampfkesselwesen (IVD)

**Dr. Wolfgang Bächlin, Christine Sörgel**  Ingenieurbüro Lohmeyer GmbH & Co. KG, Karlsruhe

Im Auftrag des Umweltbundesamtes

# UMWELTBUNDESAMT

Diese Publikation ist ausschließlich als Download unter [http://www.umweltbundesamt.de/uba-info](http://www.umweltbundesamt.de/uba-info-medien/mysql_medien.php?anfrage=Kennummer&Suchwort=3788)[medien/mysql\\_medien.php?anfrage=Kennummer&Suchwort=3788](http://www.umweltbundesamt.de/uba-info-medien/mysql_medien.php?anfrage=Kennummer&Suchwort=3788) verfügbar. Hier finden Sie auch die Excel-Anwendung "Arbeitsblatt BIOMIS" und den dazugehörigen Abschlussbericht des Forschungsprojektes.

Die in der Anleitung geäußerten Ansichten und Meinungen müssen nicht mit denen des Herausgebers übereinstimmen.

ISSN 1862-4804

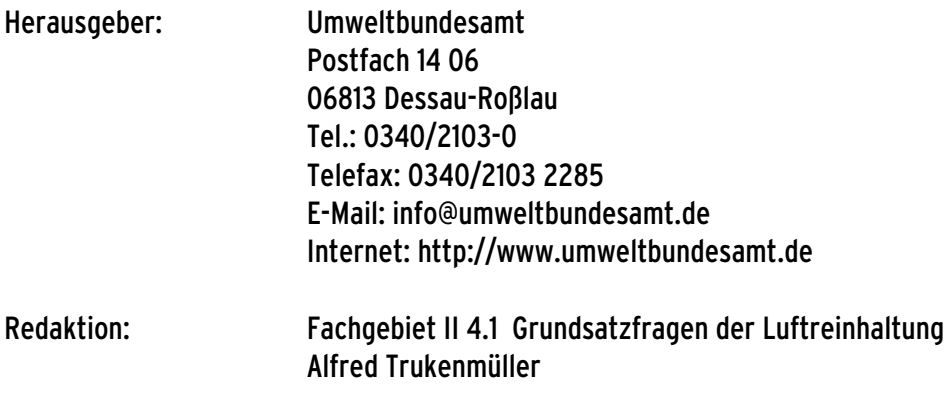

Dessau-Roßlau, Juni 2010

# **Anleitung zum Arbeitsblatt BIOMIS**

Die in dem Forschungsprojekt "*Modellrechnungen zu den Immissionsbelastungen bei*  einer verstärkten Verfeuerung von Biomasse in Feuerungsanlagen der 1. BlmSchV<sup>1</sup>" gewonnenen Ergebnisse wurden in einem Arbeitsblatt aufbereitet, das es Planern und Behörden erlaubt, orientierende Immissionsprognosen für die thermische Biomassenutzung zu erstellen.

Das BIOMIS-Arbeitsblatt soll als Prognosetool zur Abschätzung von Immissionskonzentrationen in Wohngebieten dienen. Es können zu Vergleichszwecken zwei Fälle gleichzeitig betrachtet werden, ein Basisfall (z.B. derzeitiger Zustand) und ein Szenariofall (z.B. zukünftig geplante Biomassenutzung). Die Ergebnisse gelten nur für die im Forschungsvorhaben betrachteten Modellgebiete und Feuerungsanlagen. Für andere Gebiete oder Feuerungstypen muss nach eigenem Ermessen gehandelt werden. Anhaltswerte für dieses Ermessen können gewonnen werden, indem mit dem Arbeitsblatt Szenarien mit unterschiedlichen Parametern betrachtet werden. Das Arbeitsblatt kann nur in Kombination mit dem Endbericht richtig genutzt und interpretiert werden, der Hinweise auf die Voraussetzungen der durchgeführten Modellrechnungen und auf die Sensitivität der Ergebnisse bezüglich einer Variation der Eingangsparameter enthält.

In **Bild 1** ist der prinzipielle Aufbau des BIOMIS-Arbeitsblattes zu sehen. Eingabefelder sind grün, für die Eingabe gesperrte Felder sind grau hinterlegt.

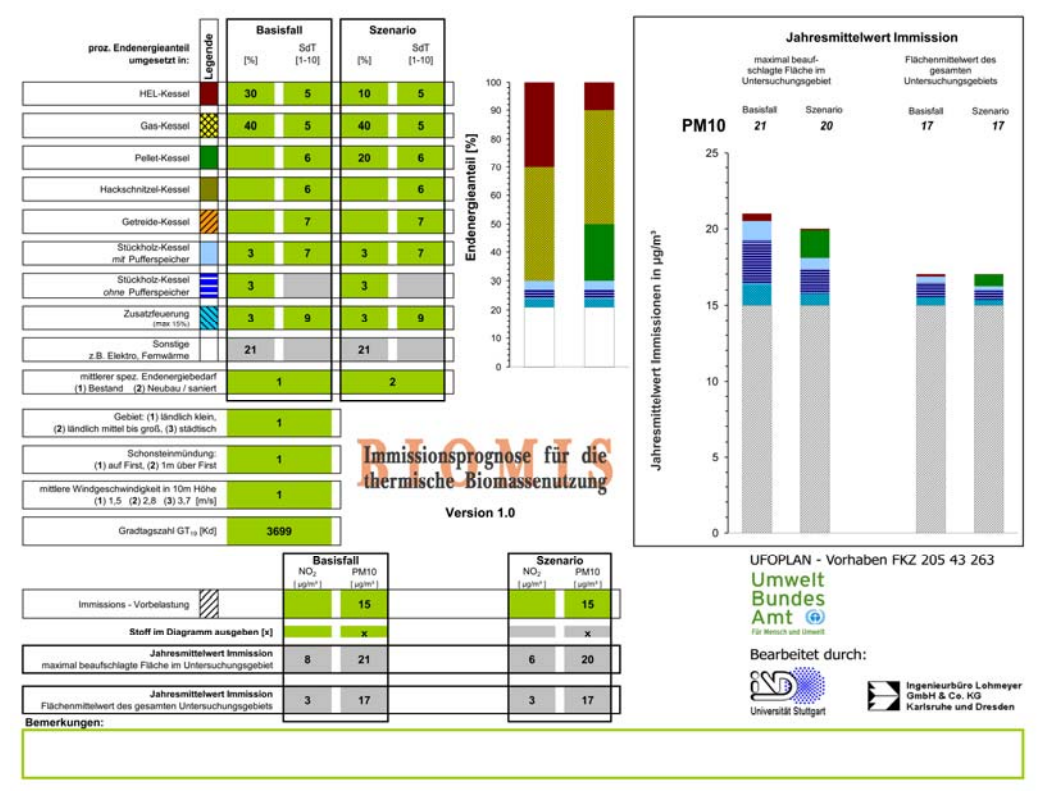

**Bild 1 Oberfläche des Arbeitsblattes BIOMIS** 

 $\overline{\phantom{a}}$  $1$  Umweltforschungsplan des Bundesministerium für Umwelt, Naturschutz und Reaktorsicherheit: Modellrechnungen zu den Immissionsbelastungen bei einer verstärkten Verfeuerung von Biomasse in Feuerungsanlagen der 1. BImSchV; Forschungsbericht 205 43 263, 2009

Grau hinterlegte Felder mit Zahlenwerten sind Ausgabefelder und enthalten die Rechenergebnisse des Arbeitsblattes. Neben der numerischen Ausgabe erzeugt das Arbeitsblatt eine grafische Darstellung der Ergebnisse in Form eines Säulendiagrammes. Das Arbeitsblatt ist in einzelne Bereiche eingeteilt, die in den nachfolgenden Abschnitten beschrieben werden.

# *Im Arbeitsblatt zur Verfügung stehende Feuerungsanlagen*

In diesem Forschungsvorhaben lag der Schwerpunkt auf der Immissionsbelastung bei verstärkter Biomassenutzung. Als Referenz sollten fossile Feuerungen dienen, wie Gas- und HEL-Feuerungungen. Eine detaillierte Beschreibung der Emissionsmodellierung ist im Endbericht, *Kapitel 3.3 Emissionsmodellierung* zu finden. Im Arbeitsblatt sind automatisch und manuell beschickte Biomassefeuerungen als Kessel (Erzeugung von Heizenergie sowie Warmwasser) integriert. Des weiteren können Prognosen für Zusatzfeuerungen, die einen mittleren Vertreter aus Kaminöfen, Kaminund Heizeinsätzen repräsentieren, vorgenommen werden. Diese Zusatzfeuerungen tragen nur einen geringen Teil zur Wärmebereitstellung bei, da dieser Feuerungstyp nur zu den Abendstunden betrieben wird. Die jeweiligen Feuerungstypen sind im Endbericht, *Kapitel 3.3.3 Feuerungstypen, Feuerungsdimensionierung und Brennstoffe*  ausführlich behandelt.

# *Eingabe des prozentualen Endenergiebedarfs und des Stands der Anlagentechnik der Feuerung, sowie des mittleren spezifischen Endenergiebedarfs im Untersuchungsgebiet*

In den beiden Eingabetabellen Basisfall und Szenario (siehe **Bild 2**) wird der prozentuale Anteil des Endenergiebedarfs des jeweiligen Feuerungsanlagentyps bzw. des Brennstoffes am gesamten Endenergiebedarf im zu betrachtenden Gebiet, jeweils in der linken Spalte, eingegeben. Diese Eingabe kann getrennt für den Basisfall und für das Szenario getätigt werden. Es sind ganze Zahlen zwischen 0-100 als Eingabe möglich. Alternativ kann auch anstatt einer 0 das Feld leer gelassen werden. Das Diagramm rechts zeigt grafisch die prozentuale Verteilung der Endenergieanteile.

Als weitere Eingabemöglichkeit kann, jeweils in der rechten Spalte, der Stand der Anlagentechnik (SdT) in den Stufen 1-10 für jeden Feuerungsanlagentyp bzw. Brennstoff für den Basisfall und das Szenario getrennt eingegeben werden (vgl. **Tabelle 1** bis **Tabelle 8**). Es sind nur ganze Zahlen zwischen 1-10 als Eingabe möglich.

Des weiteren kann ein mittlerer spez. Endenergiebedarf für den *Bestand (1)* oder für einen *Neubau bzw. für sanierte (2)* Objekte, jeweils für den Basisfall und das Szenario eingegeben werden. Der spez. Endenergiebedarf im Bestand wird im ländlichen Gebiet mit 251 kWh/(m² a) und im städtischen Gebiet mit 182 kWh/(m² a) angegeben (vgl. Endbericht, Kapitel *3.4.1 Endenergiebedarf*). Im Neubau/saniert wird ein spez. Endenergiebedarf im ländlichen Gebiet mit 140 kWh/(m² a) und im städtischen Gebiet mit 102 kWh/(m² a) erreicht (vgl. Endbericht, Kapitel *6.3.1 Energiebedarf und Emissionen bei gutem Wärmestandard*). Es sind nur die Zahlen 1 und 2 als Eingabe möglich.

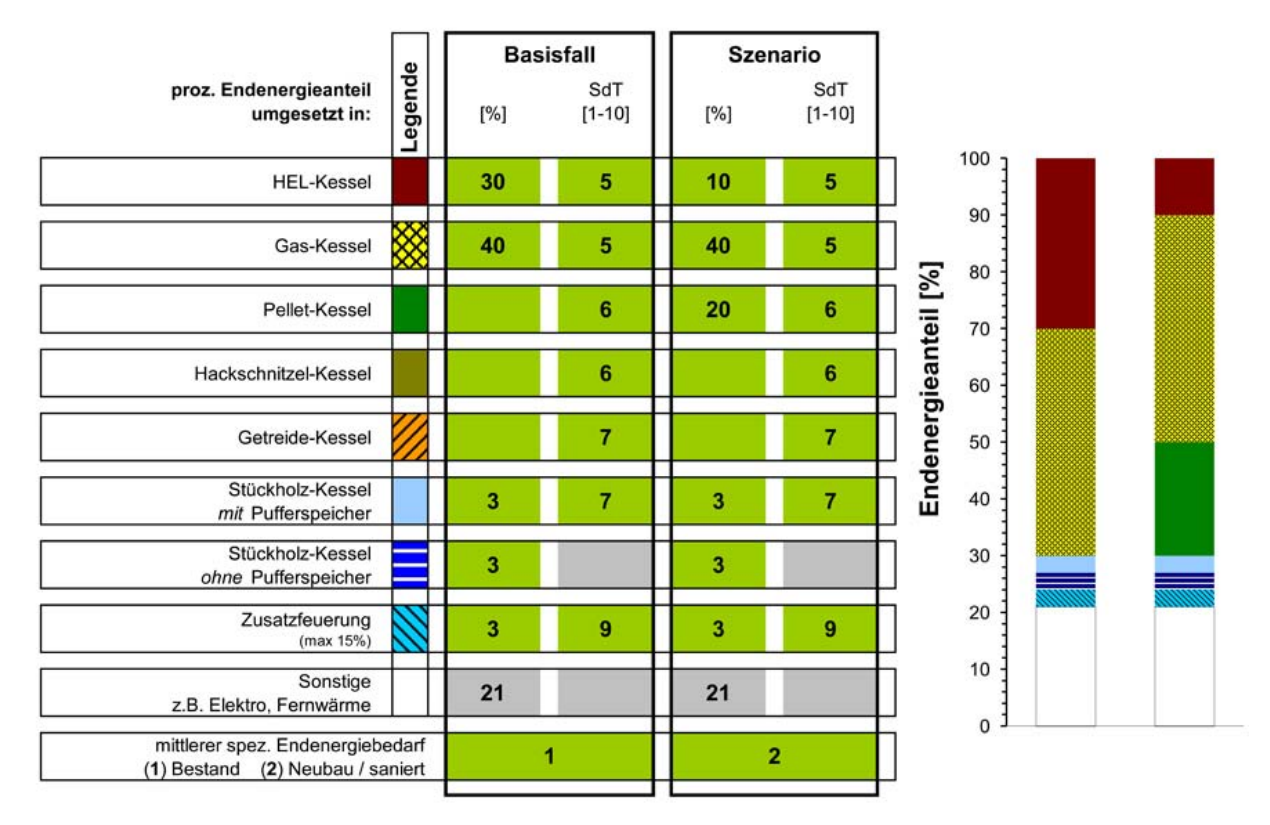

# **Bild 2 Eingabe Feuerungsanlagen**

In **Tabelle 1** bis **Tabelle 8** kann für die jeweiligen Feuerungstypen und den jeweiligen Schieberstand [1-10] (Stand der Anlagentechnik) der Emissionsfaktor im stationären Betrieb bei Volllast bzw. Nennwärmeleistung (Eingangsemissionsfaktor) abgelesen werden (vgl. Endbericht, Kapitel 2.3.1 *Emissionsfaktoren verschiedener Feuerungstypen und für verschiedene Anlagenzustände*).

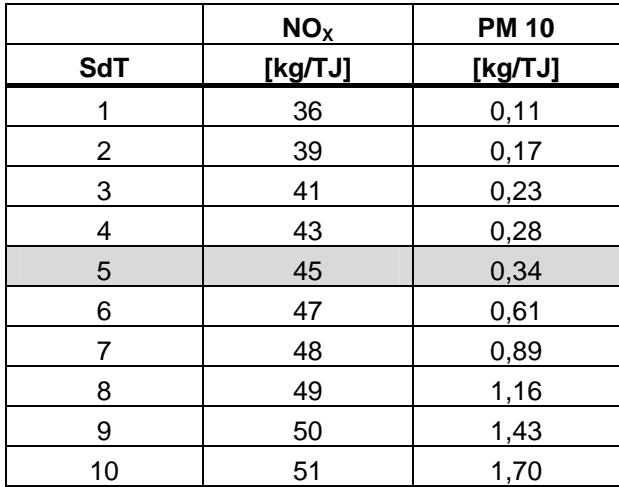

#### **Tabelle 1 Eingangsemissionsfaktoren für Ölfeuerungen (Heizöl EL) in Abhängigkeit vom Stand der Anlagentechnik SdT [1-10]**

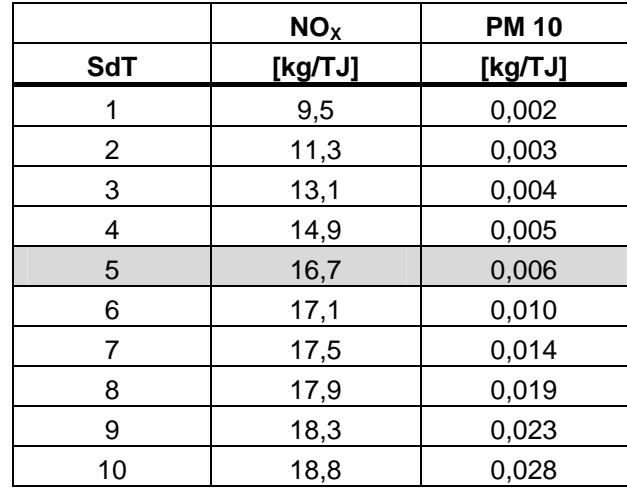

# **Tabelle 2 Eingangsemissionsfaktoren für Gasfeuerungen in Abhängigkeit vom Stand der Anlagentechnik SdT [1-10]**

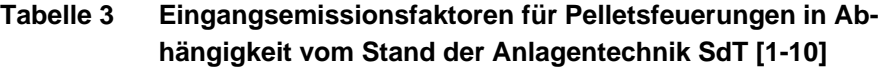

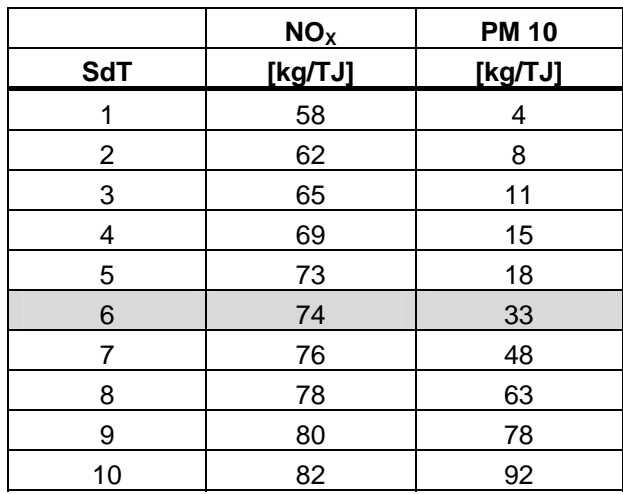

**Tabelle 4 Eingangsemissionsfaktoren für Hackschnitzelfeuerungen in Abhängigkeit vom Stand der Anlagentechnik SdT [1-10]** 

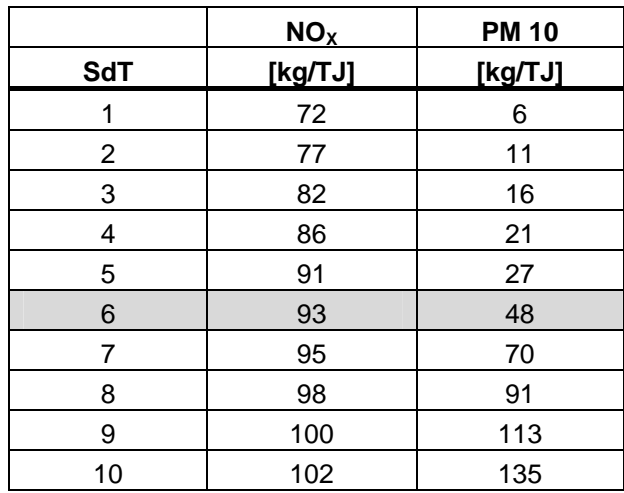

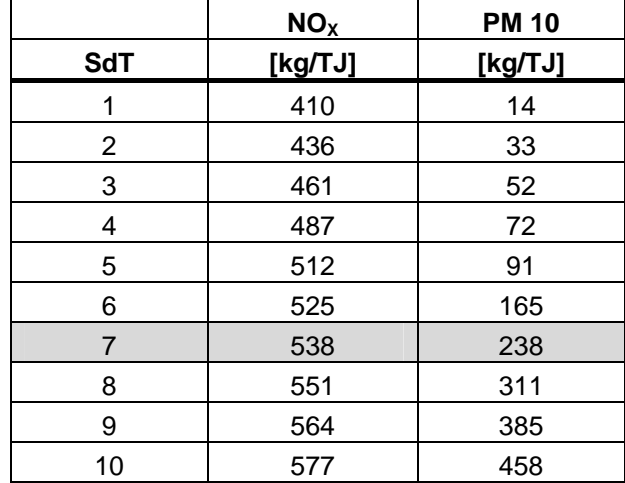

# **Tabelle 5 Eingangsemissionsfaktoren für Getreidefeuerungen in Abhängigkeit vom Stand der Anlagentechnik SdT [1-10]**

**Tabelle 6 Eingangsemissionsfaktoren für Stückholzkessel** *mit* **Pufferspeicher in Abhängigkeit vom Stand der Anlagentechnik SdT [1-10]** 

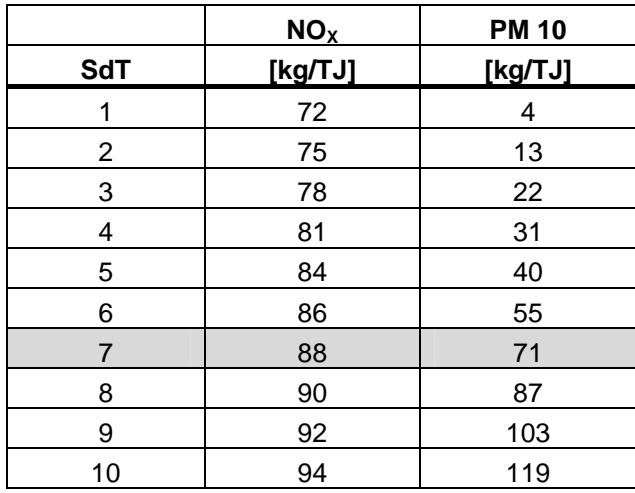

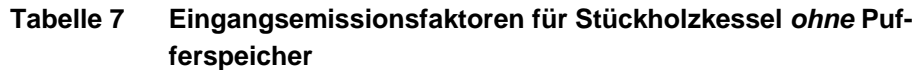

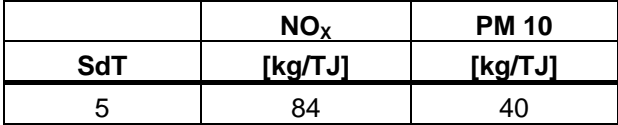

Bei Stückholzkesseln ohne Pufferspeicher wurde für die Eingangsemissionsfaktoren bei stationärem Betrieb mit Volllast bzw. Nennwärmeleistung nur ein SdT festgelegt, dieser unterscheidet sich nicht von den Faktoren für Stückholzkessel mit Pufferspeicher (für den SdT = 5). Bei Stückholzkesseln die ohne Pufferspeicher betrieben werden, ergeben sich insgesamt für alle Betriebszustände, gegenüber Stückholzkesseln mit Pufferspeichern, höhere Emissionen von Produkten unvollständiger Verbrennung durch die höheren Anteile des Teillastbetriebs und durch höhere Mehremissionen instationärer Betriebszustände. Ein Stand der installierten Technik (grau hinterlegte Zellen) kann für Stückholzkessel ohne Pufferspeicher nicht angegeben werden.

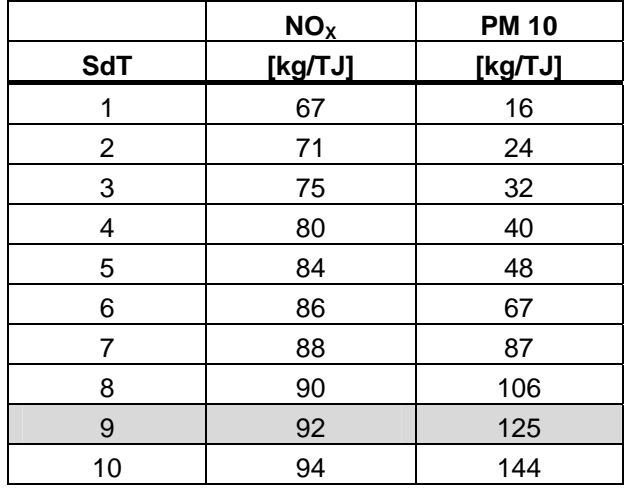

# **Tabelle 8 Eingangsemissionsfaktoren für Zusatzfeuerungen in Abhängigkeit vom Stand der Anlagentechnik SdT [1-10]**

Da der in den Tabellen definierte Stand der Technik bei einer Feuerungsanlage nicht unbedingt für alle Emissionskomponenten identisch sein muss, z.B. könnte eine Feuerungsanlage für PM10 mit dem Schieberstand 5 und beim  $NO<sub>x</sub>$  mit dem Schieberstand 6 einzuordnen sein, müssen ggf. die Rechenvorgänge für jede Komponente separat durchgeführt werden. Die grau hinterlegten Zeilen entsprechen den Emissionsfaktoren, die zur Zeit im Bestand erreicht werden (vgl. Endbericht, Kapitel *3.5.6 Jahresemissionen und Emissionsfaktoren*).

# *Eingabe des Modellgebiets, der Schornsteinmündung und der Meteorologie (AKTerm und Gradtagszahl)*

Die Gebietsauswahl findet anhand der Kriterien statt, welche im Endbericht, Kapitel 2.3.3 Modellgebiete und *4.2.2 Quellverteilung* für die einzelnen Modellgebiete zu Grunde gelegt wurden. Hier kann zwischen einem *ländlichen (1)*, einem *ländlich mittel bis groß (2)* und *einem städtischen (3)* Gebiet gewählt werden (vgl. Endbericht, Kapitel *4.3.3.6 Gebietsgröße*). Es sind nur die Zahlen 1, 2 und 3 als Eingabe möglich.

Bei der Schornsteinmündung kann zwischen *auf First (1)* oder *1 m über First (2)* gewählt werden. Es kann immer nur eine Art der Schornsteinmündung gerechnet werden, also keine Kombination aus beiden Fällen. Es sind nur die Zahlen 1 und 2 als Eingabe möglich.

Es stehen drei mittlere Windgeschwindigkeiten in 10m Höhe zur Auswahl:

- AKTerm Hannover: 3,7 m/s (1)
- AKTerm Stuttgart: 2,8 m/s (2)
- AKTerm Garmisch: 1,5 m/s (3).

Diese mittleren Windgeschwindigkeiten sind die Jahresmittelwerte aus den AKTerms, welche in den Modellrechnungen herangezogen wurden. Weitere Informationen zu den AKTerms befinden sich im Endbericht, Kapitel *2.3.2.2 Windverteilungen*. Es sind nur die Zahlen 1, 2 und 3 als Eingabe möglich.

Die Gradtagszahl GT<sub>19</sub> wird für das zu betrachtende Gebiet entweder durch eigene Daten aus einer Wetterstation oder durch langjährige Mittelwerte nach VDI-Richtlinie 4710 Blatt 2 (Meteorologische Daten in der technischen Gebäudeausrüstung - Gradtage, Beuth Verlag, Berlin) bestimmt. Als Alternative kann unter www.iwu.de eine Excel-Anwendung heruntergeladen werden, die Gradtagszahlen für einzelne Standorte sowohl im langjährigen Mittel, als auch für einzelne Jahre zur Verfügung stellt. Es sind nur Zahlen zwischen 1000-6000 als Eingabe möglich.

**Bild 3** zeigt die Eingabefelder für Gebietsauswahl, Schornsteinmündung, mittlere Windgeschwindigkeit und Gradtagszahl des Arbeitsblattes.

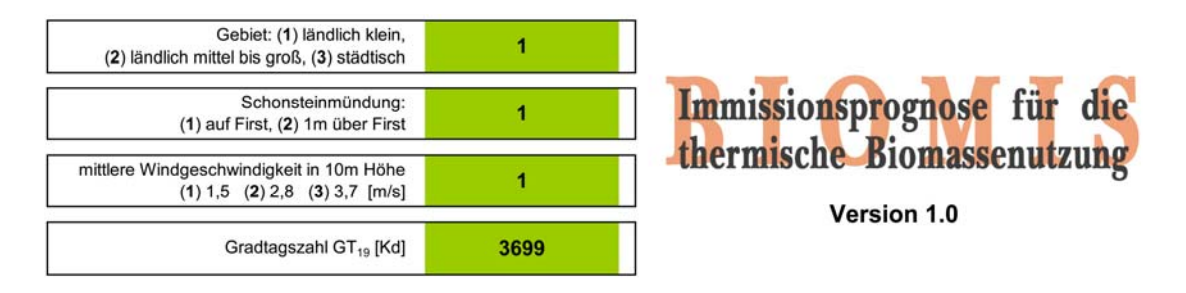

**Bild 3 Eingabefelder für Gebietsauswahl, Schornsteinmündung, mittlere Windgeschwindigkeit und Gradtagszahl** 

# *Eingabe der Vorbelastung und Anzeige der Ergebnisse*

Da das Arbeitsblatt die Zusatzbelastung durch Feuerungsanlagen berechnet, muss für die Ermittlung der gesamten Immissionsbelastung eine Vorbelastung eingegeben werden (vgl. Endbericht, Kapitel 6.2.1 *Schadstoffhintergrundbelastung)*. Die Vorbelastung kann aus Messwerten von geeigneten Hintergrundstationen des jeweiligen Bundeslandes abgeleitet werden. Im Zweifelsfall sollte die für die Überwachung der Luftqualität zuständige Behörde des jeweiligen Bundeslandes um Unterstützung gebeten werden. Es sind nur ganze Zahlen als Eingabe möglich.

Es werden zwei Ergebnisse für jede Immissionskonzentration ausgegeben, beide als Jahresmittelwerte. Zum einen die Immission auf der maximal belasteten Fläche im Untersuchungsgebiet, zum anderen der Flächenmittelwert des gesamten Untersuchungsgebiets. Weitere Informationen zu den Auswerteflächen sind im Endbericht, Kapitel *4.3.2 Berechnungen und Auswertung der Immissionen* beschrieben.

Durch einfügen eines "x" wird die entsprechende Immissionskonzentration im Diagramm grafisch dargestellt, siehe **Bild 4**.

Das grün gerahmte Textfeld am unteren Rand des Arbeitsblattes dient zur Eingabe von Bemerkungen, mit denen die Rechnung charakterisiert werden kann. Denkbare Einträge: Name des betrachteten Wohngebiets, ggf. Version der Szenarienrechnung, Hinweis auf Hintergrunddokumente, Name des Bearbeiters, Datum, etc.

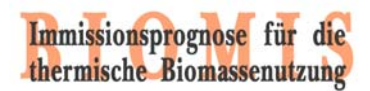

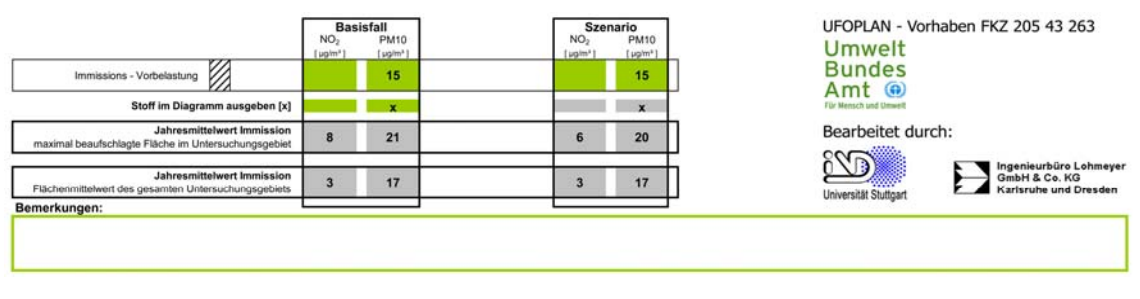

#### **Bild 4 Eingabefelder für Vorbelastung und Auswahl der darzustellenden Immissionskomponente**

# *Grafische Darstellung der Ergebnisse*

Wird ein "x" bei der entsprechenden Immission eingegeben, wird diese im Diagramm grafisch dargestellt. Des Weiteren wird im Diagramm die prozentuale Verteilung der Immissionskonzentration durch den jeweiligen Brennstoff bzw. den jeweiligen Feuerungstyp dargestellt, siehe **Bild 5**.

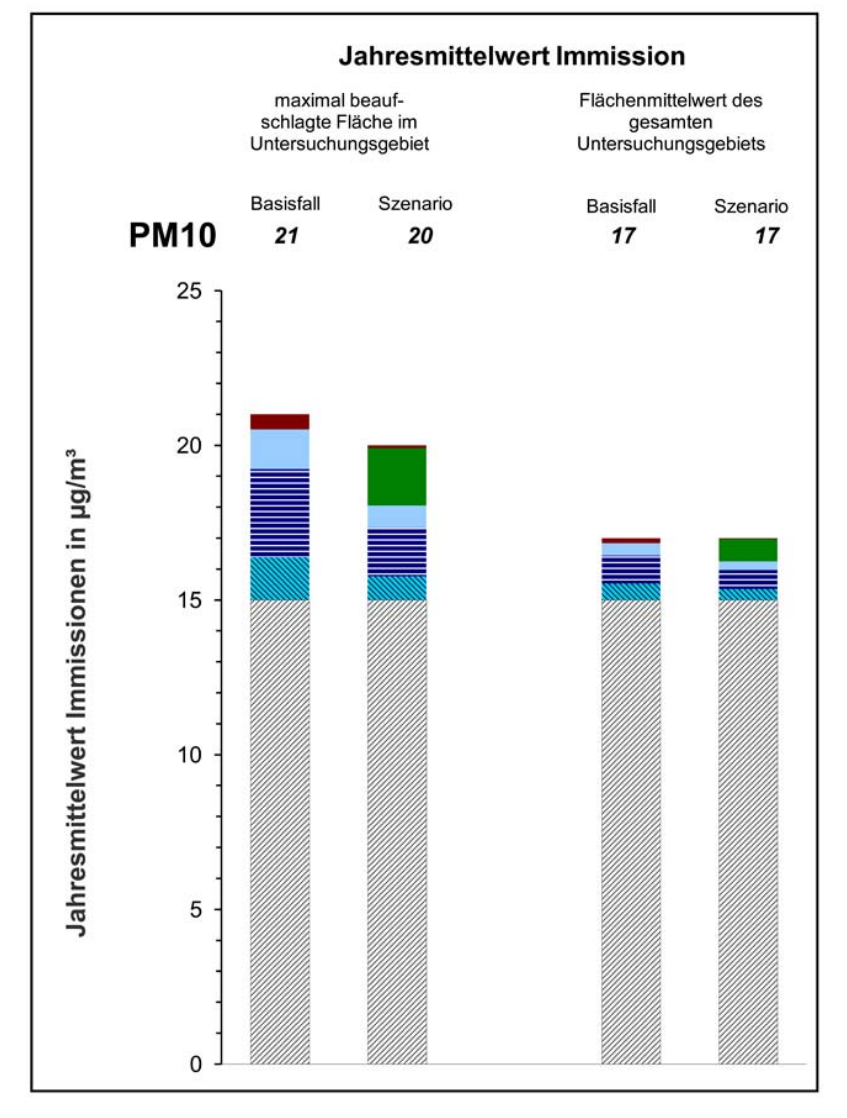

**Bild 5 Grafische Darstellung der Ergebnisse** 

# **FAQs zum BIOMIS-Arbeitsblatt**

# *Kann in "Prozentuale Endenergieanteil umgesetzt in:" die prozentuale Verteilung des Anlagenbestandes im Untersuchungsgebiet eingegeben werden?*

Nein. Hier muss der prozentuale Endenergieanteil eingegeben werden. Die prozentuale Verteilung des Anlagenbestandes würde zum Beispiel bei einem großen Anlagenbestand von Einzelfeuerstätten, die aber nur einen geringen Anteil an Wärme bereitstellen, zu verfälschten Ergebnissen führen!

# *Welche Feuerungen bzw. Brennstoffe sind im Arbeitsblatt hinterlegt?*

Es sind Zentralheizungen für die Brennstoffe Öl, Gas, Pellets, Hackschnitzel, Getreide sowie Stückholzkessel als Zentralheizung mit oder ohne Pufferspeicher hinterlegt. Als Zusatzfeuerung ist eine mittlere Holzfeuerung aus Kaminofen, Kachelofen, Kamin, Heizeinsatz hinterlegt (nur biogene Festbrennstoffe). Diese werden nur zu den Abendstunden als Zusatzheizung betrieben (siehe Kapitel *3.3.3 Feuerungstypen, Feuerungsdimensionierung und Brennstoffe*). Alle anderen Feuerungsarten können nicht im Arbeitsblatt eingegeben bzw. abgebildet werden.

# *Können Zusatzfeuerungen als Hauptheizung abgebildet werden?*

Nein. Als Zusatzfeuerung ist eine mittlere Feuerung aus Kaminofen, Kachelofen, Kamin und Heizeinsatz hinterlegt. Diese werden nur zu den Abendstunden als Zusatzheizung betrieben (siehe Kapitel *3.3.3 Feuerungstypen, Feuerungsdimensionierung und Brennstoffe*).

# *Warum können max. 15% als prozentualer Endenergieanteil für Zusatzfeuerungen angeben werden?*

Als Zusatzfeuerung ist eine mittlere Feuerung aus Kaminofen, Kachelofen, Kamin und Heizeinsatz hinterlegt. Diese werden nur zu den Abendstunden als Zusatzheizung betrieben (siehe Kapitel *3.3.3 Feuerungstypen, Feuerungsdimensionierung und Brennstoffe*). Daher ist ein max. Anteil von 15% am Endenergiebedarf des gesamten Untersuchungsgebiets möglich.

# *Was bedeutet SdT [1-10] ?*

In Tabelle 1 bis Tabelle 8 kann für die jeweiligen Feuerungstypen der Emissionsfaktor im stationären Betrieb für Volllast für den jeweiligen Schieberstand [1-10] (Stand der Anlagentechnik) abgelesen werden. Da ein definierter Stand der Technik bei einer Feuerungsanlage nicht unbedingt für alle Emissionskomponenten identisch sein muss, z.B. könnte eine Feuerungsanlage für PM10 mit dem Schieberstand 5 und beim  $NO<sub>x</sub>$ mit dem Schieberstand 6 einzuordnen sein, müssen ggf. die Rechenvorgänge für jede Komponente separat mit den zutreffenden Schieberständen durchgeführt werden.

# *Warum kann für Stückholzkessel ohne Pufferspeicher kein SdT eingeben werden?*

Stückholzkessel ohne Pufferspeicher stellt einen speziellen Fall von worst case für Stückholzkessel dar. Bei Stückholzkesseln ohne Pufferspeicher wurde für die Eingangsemissionsfaktoren bei stationärem Betrieb mit Volllast bzw. Nennwärmeleistung nur ein SdT festgelegt, dieser unterscheidet sich nicht von den Faktoren für Stückholzkessel mit Pufferspeicher (für den SdT = 5). Bei Stückholzkesseln, die ohne Pufferspeicher betrieben werden, ergeben sich insgesamt für alle Betriebszustände, gegenüber Stückholzkesseln mit Pufferspeichern, höhere Emissionen von Produkten unvollständiger Verbrennung durch die höheren Anteile des Teillastbetriebs und durch höhere Mehremissionen der instationären Betriebszustände. Einen Stand der installierten Technik (grau hinterlegte Zellen) kann für Stückholzkessel ohne Pufferspeicher nicht angegeben werden.

# *Können für die einzelnen emittierten Stoffe unterschiedliche SdT angenommen werden?*

Nein. Es werden immer alle emittierten Stoffe mit dem gleichen SdT gerechnet.

# *Werden für "Sonstige" ebenfalls Emissionen bzw. Immissionen berechnet?*

Nein. Sonstige Endenergieanteile werden z.B. durch Elektroheizungen oder durch Fernwärme bereitgestellt, die keine Emissionen im Untersuchungsgebiet emittieren.

# *Können eigene Gebiete bzw. Ortschaften im Arbeitsblatt abgebildet werden und was muss beachtet werden, wenn das zu betrachtende Gebiet bzw. die zu betrachtende Ortschaft anders ist?*

Die Ergebnisse gelten für die in diesem Forschungsvorhaben gerechneten Gebiete mit einer Aufteilung von Nutzertypen, Verteilung der Gebäudetypen und Gebäudealter und Gebäudehöhen (vgl. Endbericht, Kapitel *2.3.3 Modellgebiete*). Bei der Übertragung auf andere als die untersuchten Gebiete müssen die Ergebnisse nach eigenem Ermessen interpretiert werden. Anhaltswerte für dieses Ermessen können gewonnen werden, indem mit dem Arbeitsblatt Szenarien mit unterschiedlichen Parametern betrachtet werden.

# *Was muss ich bei der Auswahl der mittleren Windgeschwindigkeit in 10m Höhe beachten und können auch andere Windgeschwindigkeiten eingegeben werden?*

Die Windverhältnisse können aus drei beispielhaften Situationen ausgewählt werden. Hier ist entscheidend, welche Windverhältnisse zu dem zu untersuchenden Gebiet bzw. der zu untersuchenden Ortschaft am besten passen. Siehe dazu im Endbericht Kapitel *2.3.2 Meteorologische Daten*. Die Sensitivität der Ergebnisse bezüglich der Windverhältnisse kann durch Vergleich der Ergebnisse für die drei zur Wahl stehenden Situationen abgeschätzt werden.

# *Was ist die Gradtagszahl GT19 und wo bekomme ich diese her?*

Die Gradtagszahl GT19 wird nach VDI Richtlinie 4710 Blatt 2 bestimmt und ist die Summe der Temperaturdifferenzen zwischen Außen- und Innentemperatur von 19°C, für alle Tage mit einer mittleren Außentemperatur von kleiner als 15°C. Für das zu betrachtende Gebiet kann die Gradtagszahl GT19 entweder durch eigene Temperaturdaten aus einer Wetterstation nach VDI Richtlinie 4710 Blatt 2 (Meteorologische Daten in der technischen Gebäudeausrüstung - Gradtage, Beuth Verlag, Berlin) bestimmt werden oder es können die in VDI-Richtlinie 4710 Blatt 2 genannten langjährigen Mittelwerte herangezogen werden. Als Alternative kann unter www.iwu.de eine Excel-

Anwendung heruntergeladen werden, die Gradtagszahlen für einzelne Standorte sowohl im langjährigen Mittel, als auch für einzelne Jahre zur Verfügung stellt.

#### *Kann der mittlere spez. Endenergiebedarf geändert werden?*

Nein. Es wurden Immissionsberechnungen für Gebäude durchgeführt, die einen Wärmestandard aufweisen, wie er im Bestand zu finden ist (vgl. Endbericht, Kapitel *3.4.1 Endenergiebedarf*). Für einen mittleren spezifischen Endenergiebedarf für Neubauten oder sanierte Gebäude wurden die Immissionen anhand der Emissionen skaliert (vgl. Endbericht, Kapitel *6.3.1 Endenergiebedarf und Emissionen bei gutem Wärmestandard*).

# *Wie wird die Immissionsvorbelastung bestimmt?*

Da das Arbeitsblatt die Zusatzbelastung durch Feuerungsanlagen berechnet, muss für die Ermittlung der gesamten Immissionsbelastung eine Vorbelastung eingegeben werden (vgl. Endbericht, Kapitel *6.2.1 Schadstoffhintergrundbelastung*). Die Vorbelastung kann aus Messwerten von geeigneten Hintergrundstationen des jeweiligen Bundeslandes abgeleitet werden. Im Zweifelsfall sollte die für die Überwachung der Luftqualität zuständige Behörde des jeweiligen Bundeslandes um Unterstützung gebeten werden. Es sind nur ganze Zahlen als Eingabe möglich.

#### *Was wird als Ergebnis im Arbeitsblatt ausgegeben?*

Das vom Arbeitsblatt ausgegebene Ergebnis ist vor dem Hintergrund des folgenden Konzeptes zu verstehen: Die Gesamtbelastung (also die tatsächliche Konzentration von Schadstoffen in der Außenluft) setzt sich zusammen aus der Vorbelastung (verursacht durch alle anderen Emissionsquellen) und der Zusatzbelastung (verursacht durch die im Arbeitsblatt betrachteten Feuerungsanlagen). Falls die Vorbelastung vom Benutzer eingegeben wird, so wird als Ergebnis die Gesamtbelastung ausgegeben; andernfalls wird nur die Zusatzbelastung ausgegeben.

# *Es werden zwei Jahresmittelwerte der Immission ausgegeben.*

Es wird als Ergebnis der Jahresmittelwert der maximal beaufschlagten Fläche im Untersuchungsgebiet ausgegeben. Des Weiteren wird der Jahresmittelwert des Flächenmittels des gesamten Untersuchungsgebiets ausgegeben. Weitere Informationen zu den Auswerteflächen sind im Endbericht, Kapitel *4.3.2 Berechnung und Auswertung der Immissionen* beschrieben.

#### *Der Jahresmittelwert der maximal beaufschlagten Fläche ändert sich nicht.*

Die Jahresmittelwerte der *maximal* beaufschlagten Fläche für die Gebiete ländlich klein und ländlich mittel bis groß sind gleich. In der Modellierung wurde nur ein ländliches Gebiet gerechnet. Für eine weitere Variation wurde die Auswerteflächen verkleinert, sodass die Ränder mit niedrigen Immissionen abgeschnitten werden. Daher ändert sich der Jahresmittelwert des gesamten Untersuchungsgebiets, aber nicht der Jahresmittelwert der maximal beaufschlagten Fläche. Siehe Endbericht, Kapitel *4.3.2 Berechnung und Auswertung der Immissionen.* 

# *Es wird nichts im Diagramm ausgegeben*

Entweder wurde eine falsche Eingabe gemacht (rot markierte Felder), es wurde kein Stoff für das Diagramm ausgewählt (kein "x" in Zeile 39) oder die Immissionen sind kleiner als 1 µg/m<sup>3</sup>.

# *Bei der Kombination städtisch und Getreide werden die Felder rot markiert*

Im städtischen Gebiet ist es nicht möglich, mit Getreide zu rechnen. Siehe Endbericht, Kapitel *3.3.3 Feuerungstypen, Feuerungsdimensionierung und Brennstoffe.*

#### *Felder sind rot unterlegt*

Falsche Eingabe in den rot markierten Feldern.